## **Environment Mapping**

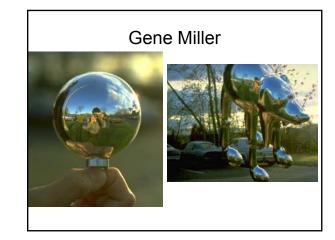

## In practice

- Shiny spheres Gene Miller
- Interface (L. Williams 1985)
- Terminator 2 (1991)

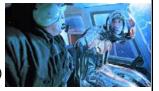

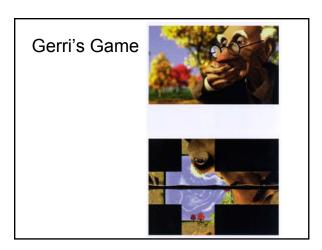

## Story of Reflection Mapping

Paul Debevic's Story of Reflection Mapping

http://www.pauldebevec.com/ReflectionMapping/

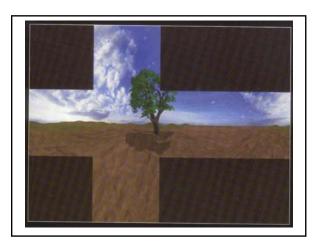

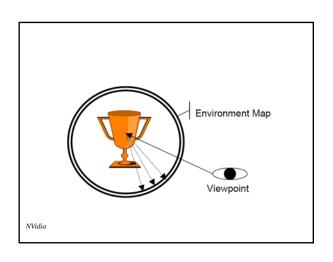

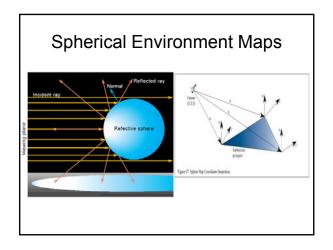

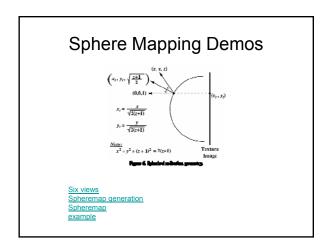

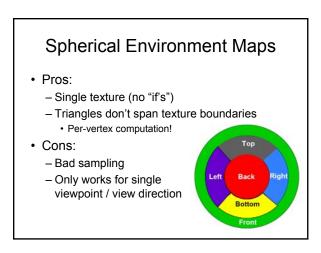

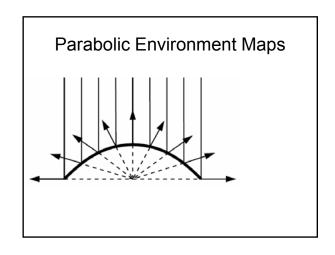

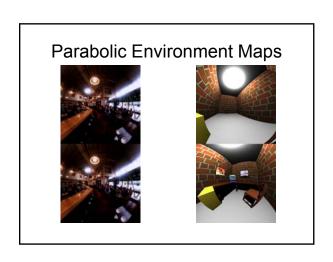

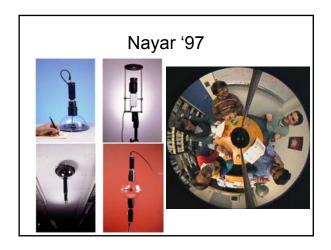

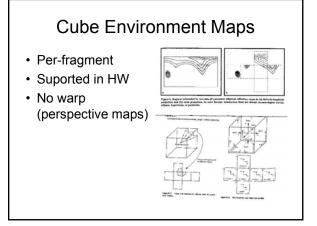

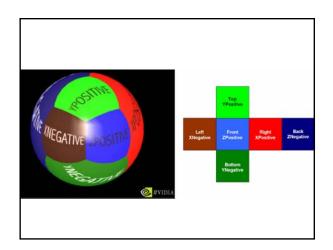

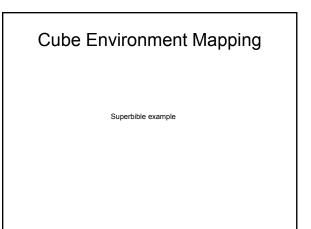

## Skybox

- Big box with the environment map on it
- 1. Draw a box around the viewer and cubemap it
  - 1. In eye-space
  - 2. Rotate the cube by upper-left 3x3 modelview and draw in world space (ensuring far plane doesn't clip)
- 2. Render a full-screen quad (NDC space)
  - Compute the texture coords for the corners of the viewport (by full-screen quad rotated by the 3x3 modelview)
  - 2. Cubemap it

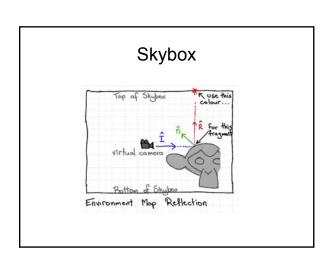

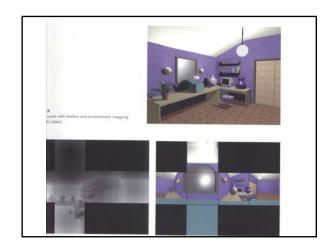

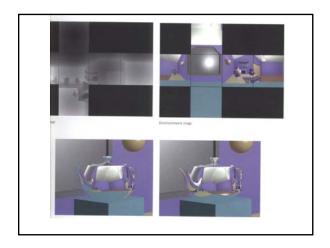

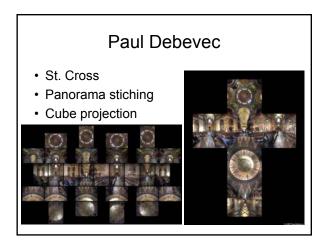